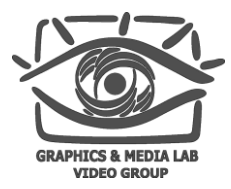

# Обзор OpenCL

Илья Цветков

Video Group CS MSU Graphics & Media Lab

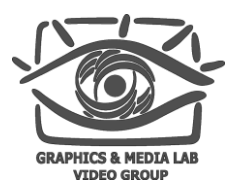

### Содержание

#### **Введение**

- **Модель OpenCL** 
	- **Платформа OpenCL**
	- Модель памяти
	- Модель вычислений
- **BOЗМОЖНОСТИ OpenCL** 
	- Использование локальной памяти
	- Использование изображений
	- Средства языка
- **Расширения OpenCL**

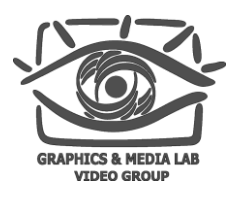

# Развитие GPGPU

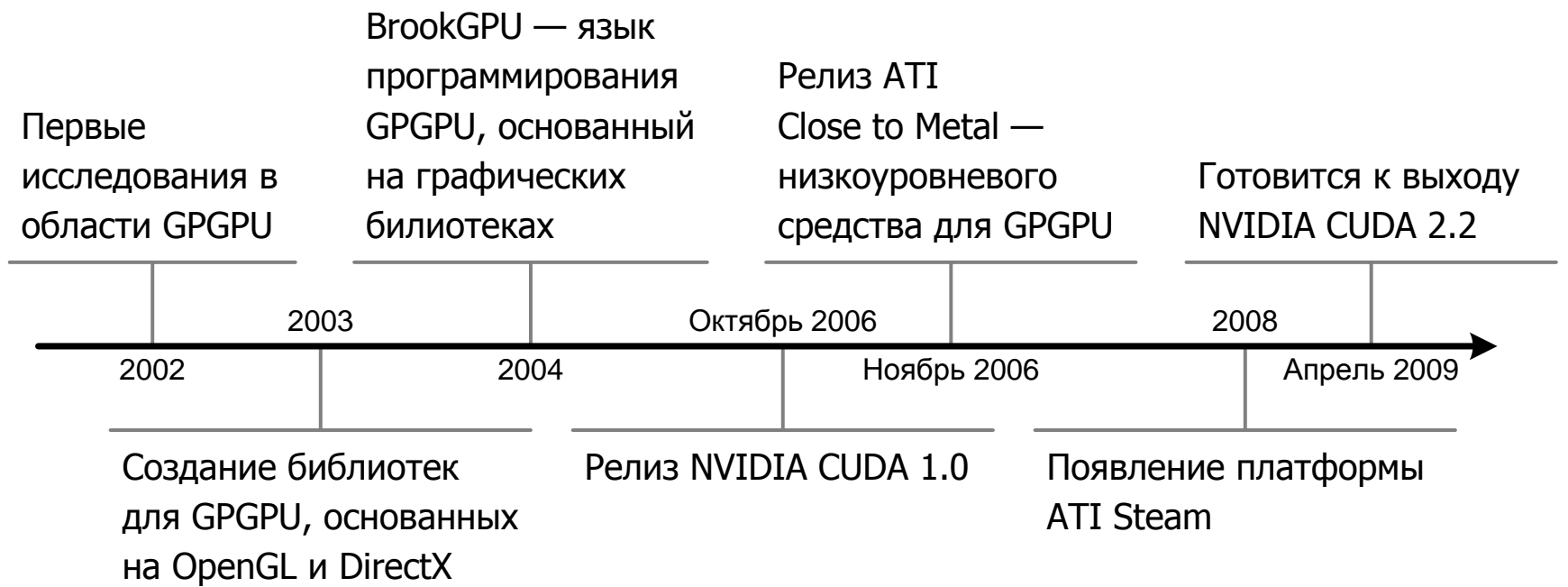

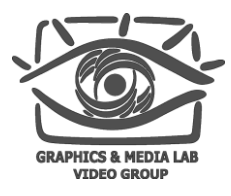

# Open Computing Language

- OpenCL предложен компанией Apple
- Сотрудничество с другими компаниями (AMD, Intel, NVIDIA)
- **Стандартизацией занимается группа Khronos**
- В декабре 2008 года выпущен стандарт OpenCL 1.0
	- **<http://www.khronos.org/>**
	- <http://www.khronos.org/registry/cl/>
- На данный момент реализации нет

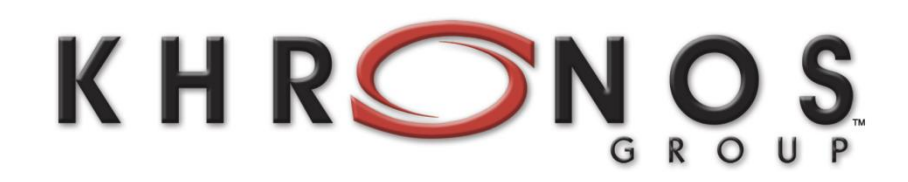

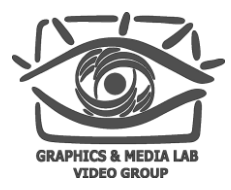

# Особенности OpenCL

- Использование всех вычислительных ресурсов системы
	- GPU, CPU и другие процессоры
	- Параллелизм на уровне данных и на уровне задач
- Эффективная модель параллельных вычислений
	- Абстрагирование от оборудования
	- Основан на языке C
- Специфицирует точность вычислений
	- **Режимы округления IEEE 754**
	- Определена точность встроенных функций
- Возможность добавления расширений

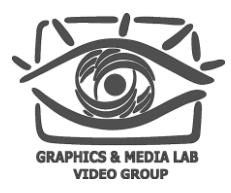

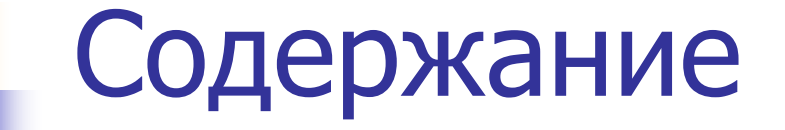

Введение

#### **Модель OpenCL**

- Платформа OpenCL
- Модель памяти
- Модель вычислений
- **BOЗМОЖНОСТИ OpenCL**
- Расширения OpenCL

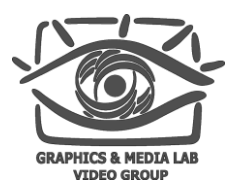

# Программный стек

#### **Platform**

- Определение устройств в системе
- Инициализация устройств
- Создание контекста и очередей задач
- **Runtime** 
	- Управление ресурсами
	- Исполнение вычислительных ядер
- **Compiler** 
	- Подмножество языка C с расширениями
	- Компиляция вычислительных ядер

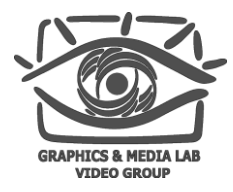

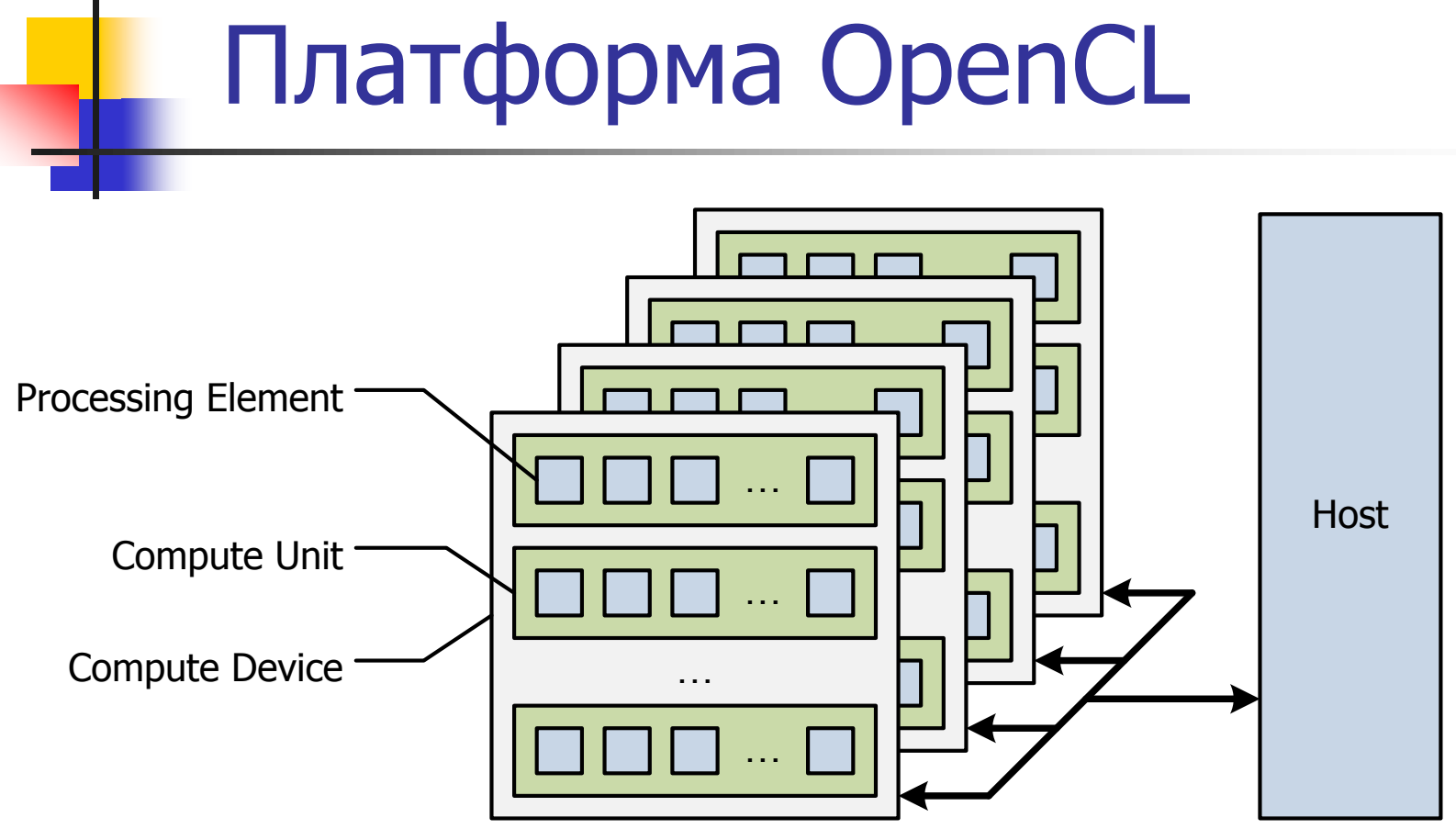

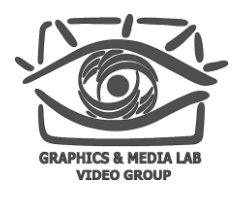

# Пример: NVIDIA GT200

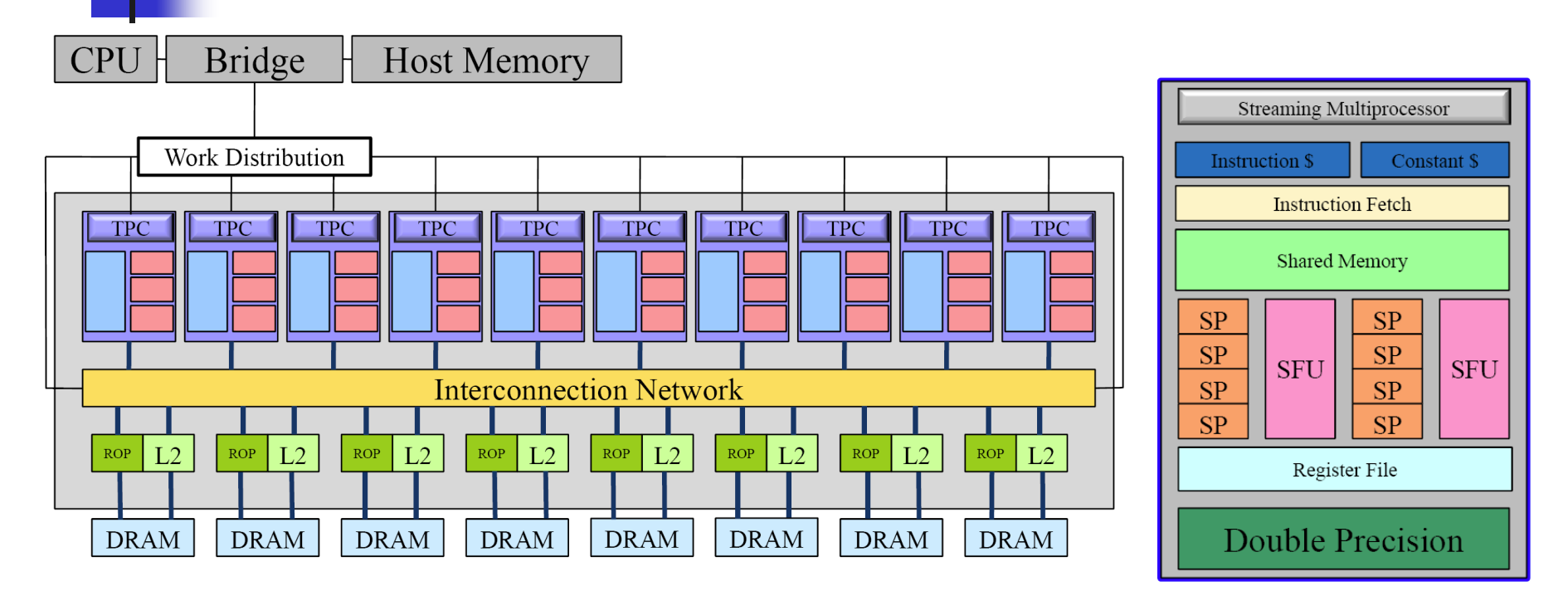

- 1 compute device
- 30 compute units
- 240 processing elements

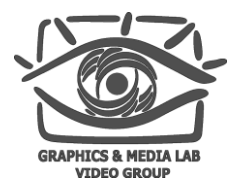

### Модель вычислений

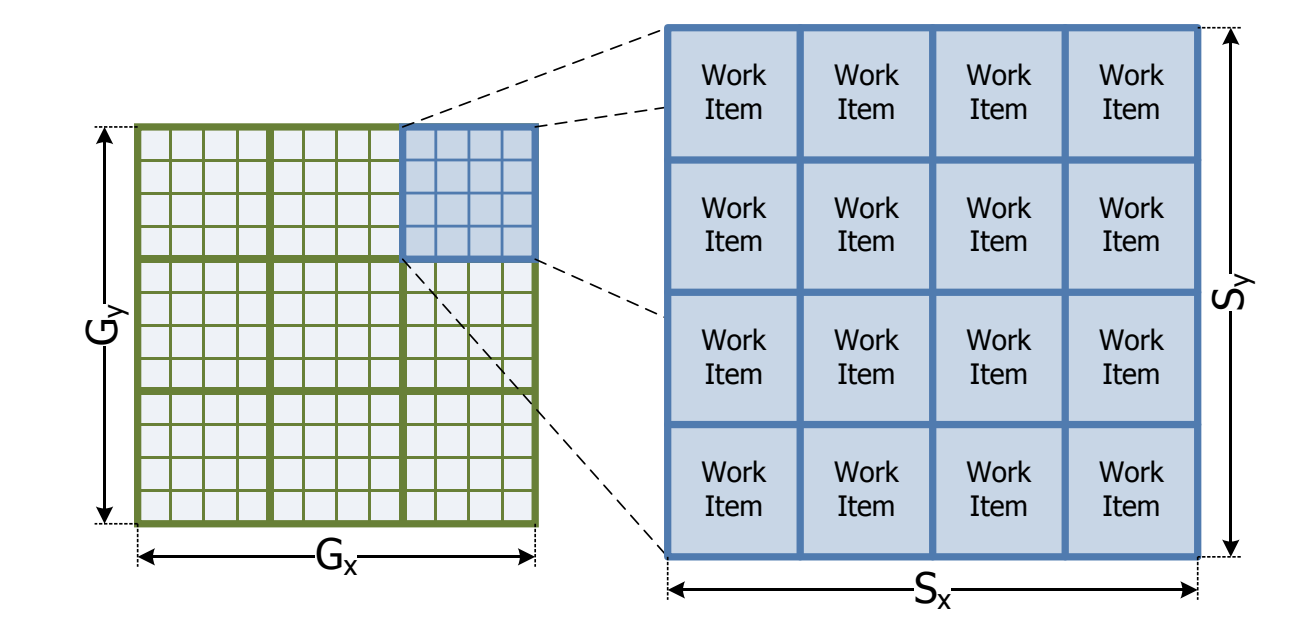

for (int  $x = 0$ ;  $x < gx$ ;  $++x$ ) for (int  $y = 0$ ;  $y < gy$ ; ++y) runKernel(x, y);

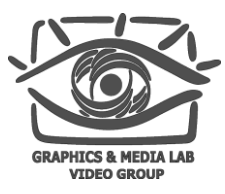

# Простейший пример

```
 Код на C:
```

```
int nIndex;
```

```
for (nIndex = 0; nIndex < gx; ++nIndex)
```

```
{
```

```
c[nnIndex] = a[nnIndex] + b[nnIndex];
```

```
}
```
**• Ядро OpenCL:** 

```
__kernel void
vectorAdd(__global const float * a,
          __global const float * b,
          \Boxglobal float * c)
{
    int nIndex = get_qlobal_id(0);c[nnIndex] = a[nnIndex] + b[nnIndex];}
```
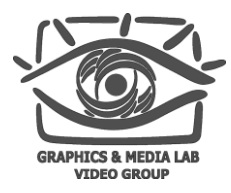

### Выполнение ядра

#### cl\_int clEnqueueNDRangeKernel(

cl\_command\_queue command\_queue, // Очередь команд

cl\_kernel kernel, // Ядро

const size\_t \*global\_work\_offset,

const size\_t \*local\_work\_size, // Размер группы

cl\_uint num\_events\_in\_wait\_list,

const cl\_event \*event\_wait\_list, // Ожидаемые события

cl\_event \*event)

- 
- 
- cl\_uint work\_dim, // Размерность пространства
- const size\_t \*global\_work\_size, // Размер индексного пространства
	-
	-

#### Для приведенного примера:

clEnqueueNDRangeKernel(hQueue, hKernel, 1, NULL, &gx, NULL, NULL, NULL, NULL);

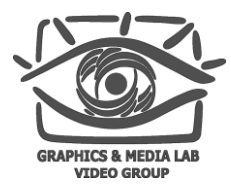

Ядро

```
__kernel void
vectorAdd(__global const float * a,
          __global const float * b,
          __global float * c)
{
    int nIndex = get_global_id(0);c[nnIndex] = a[nnIndex] + b[nnIndex];}
```
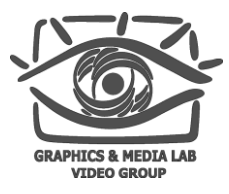

#### Инициализация контекста

```
// Создание контекста OpenCL
cl_context hContext;
hContext = clCreateContextFromType(0, CL_DEVICE_TYPE_GPU,
                                   0, 0, 0:
```

```
// Получение списка доступных в контексте устройств
size_t nContextDescriptorSize;
clGetContextInfo(hContext, CL_CONTEXT_DEVICES,
                 0, 0, &nContextDescriptorSize);
cl_device_id * aDevices = malloc(nContextDescriptorSize);
clGetContextInfo(hContext, CL_CONTEXT_DEVICES,
                 nContextDescriptorSize, aDevices, 0);
```
// Создание очереди команд для первого из устройств cl\_command\_queue hQueue; hQueue = clCreateCommandQueue(hContext, aDevices[0], 0, 0);

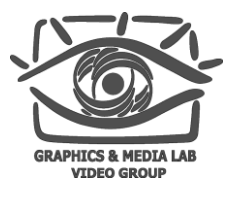

#### Инициализация памяти

```
// Выделение памяти на устройстве
cl_mem hDevMemA, hDevMemB, hDevMemC;
hDevMemA = clCreateBuffer(hContext,
                          CL_MEM_READ_ONLY | CL_MEM_COPY_HOST_PTR,
                          dataSize * sizeof(cl_float), pA, 0);
hDevMemB = clCreateBuffer(hContext,
                          CL_MEM_READ_ONLY | CL_MEM_COPY_HOST_PTR,
                          dataSize * sizeof(cl_float), pB, 0);
hDevMemC = clCreateBuffer(hContext,
                          CL_MEM_WRITE_ONLY,
                          dataSize * sizeof(cl_float), 0, 0);
```
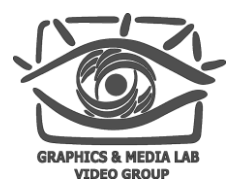

## Выполнение ядра

```
// Компиляция OpenCL-программы
cl_program hProgram;
hProgram = clCreateProgramWithSource(hContext, 1, sProgramSource, 0, 0);
clBuildProgram(hProgram, 0, 0, 0, 0, 0);
// Создание ядра
cl_kernel hKernel;
hKernel = clCreateKernel(hProgram, "vectorAdd", 0);
// Установка параметров ядра
clSetKernelArg(hKernel, 0, sizeof(cl_mem), (void *)&hDevMemA);
clSetKernelArg(hKernel, 1, sizeof(cl_mem), (void *)&hDevMemB);
clSetKernelArg(hKernel, 2, sizeof(cl_mem), (void *)&hDevMemC);
// Выполнение ядра
clEnqueueNDRangeKernel(hQueue, hKernel, 1, 0, &dataSize, 0, 0, 0, 0);
// Чтение результатов в оперативную память
clEnqueueReadBuffer(hContext, hDevMemC, CL_TRUE, 0,
                    dataSize * sizeof(cl_float), pC, 0, 0, 0);
```
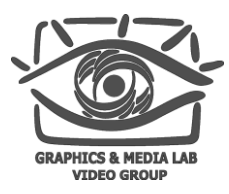

### Организация памяти

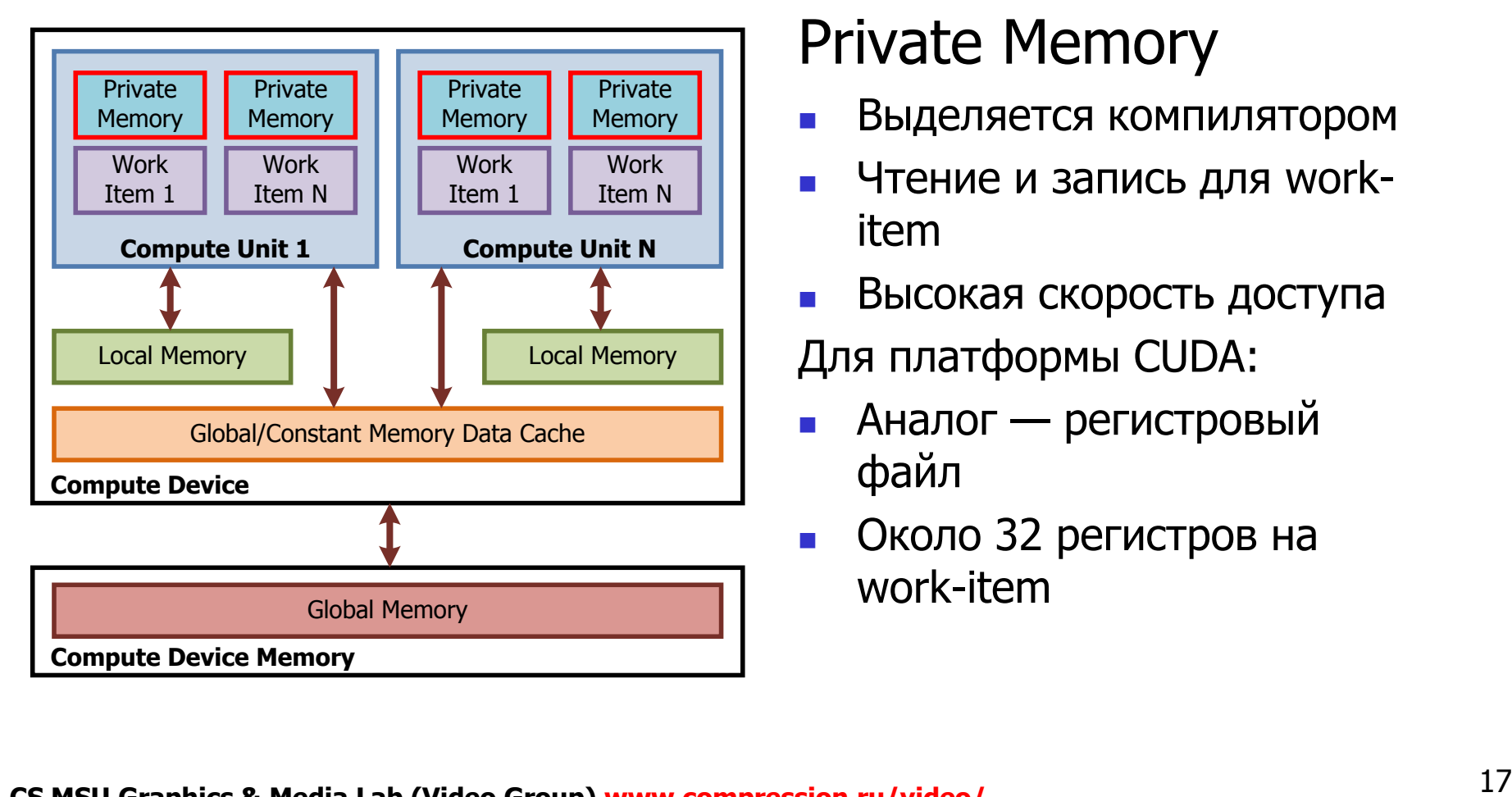

#### Private Memory

- Выделяется компилятором
- Чтение и запись для workitem
- Высокая скорость доступа

Для платформы CUDA:

- Аналог регистровый файл
- Около 32 регистров на work-item

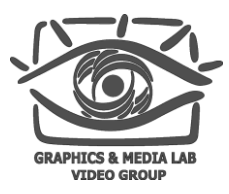

### Организация памяти

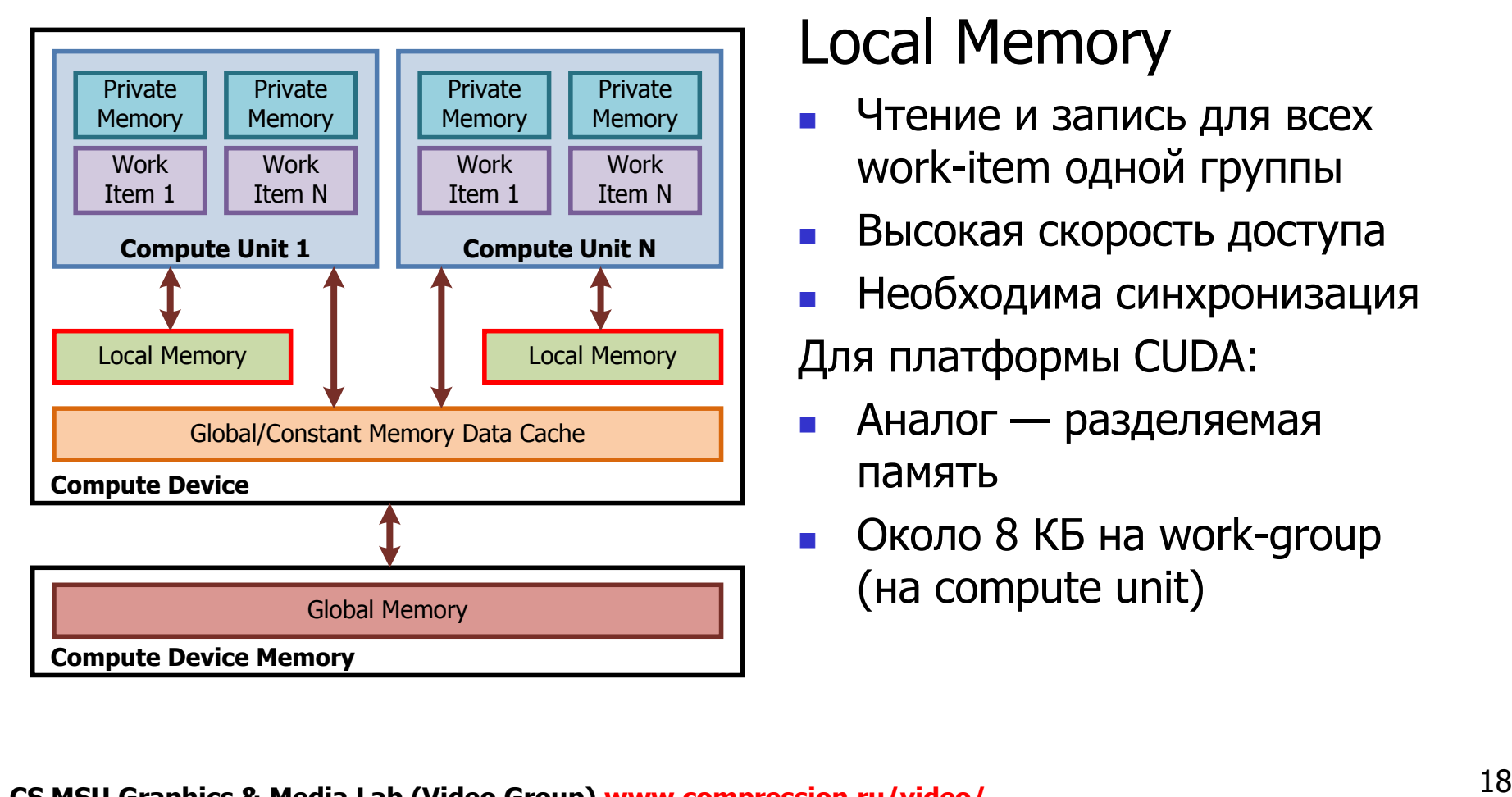

#### Local Memory

- Чтение и запись для всех work-item одной группы
- Высокая скорость доступа
- Необходима синхронизация

Для платформы CUDA:

- Аналог разделяемая память
- Около 8 КБ на work-group (на compute unit)

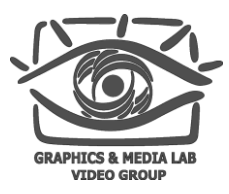

### Организация памяти

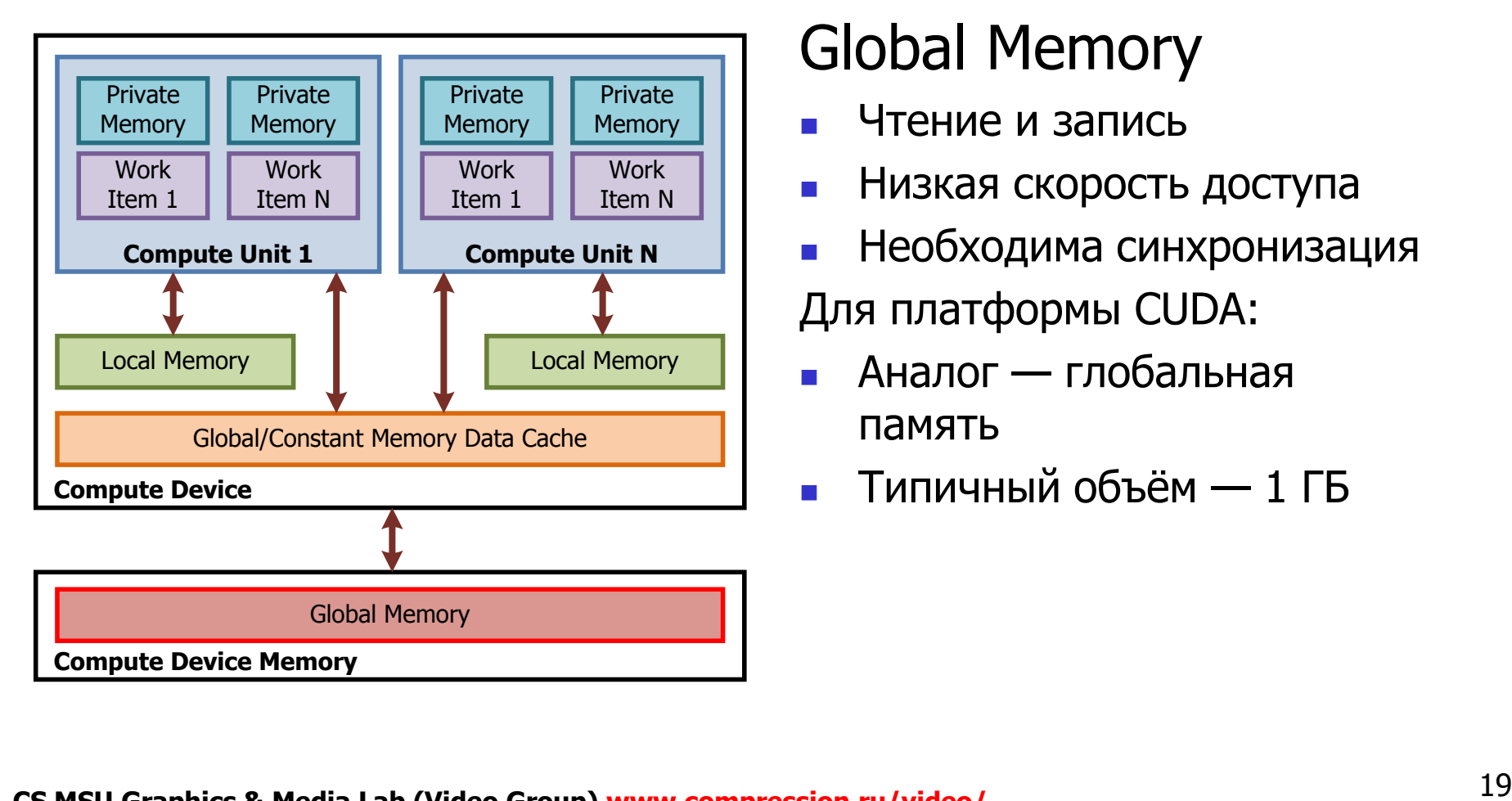

#### Global Memory

- Чтение и запись
- Низкая скорость доступа
- Необходима синхронизация Для платформы CUDA:
- Аналог глобальная память
- Типичный объѐм 1 ГБ

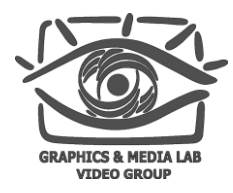

## Работа с памятью

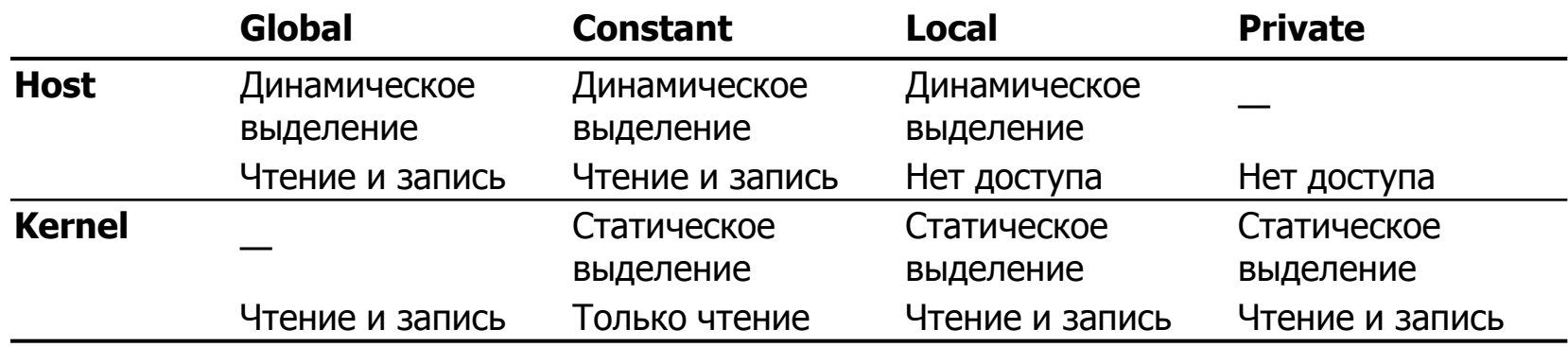

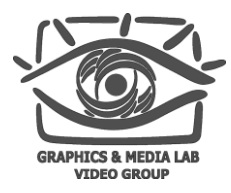

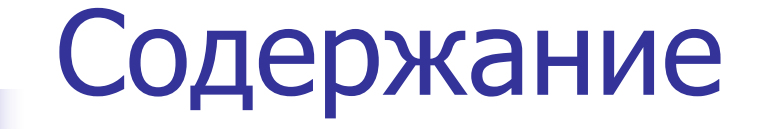

- Введение
- Модель OpenCL

#### **Возможности OpenCL**

- Использование локальной памяти
- Использование изображений
- Средства языка
- Расширения OpenCL

## Использование локальной памяти

- Проблемы глобальной памяти
	- Большая латентность
	- Отсутствие кэша
- Решение
	- 1. Предварительная загрузка данных в локальную память
	- 2. Обработка
	- 3. Сохранение результата

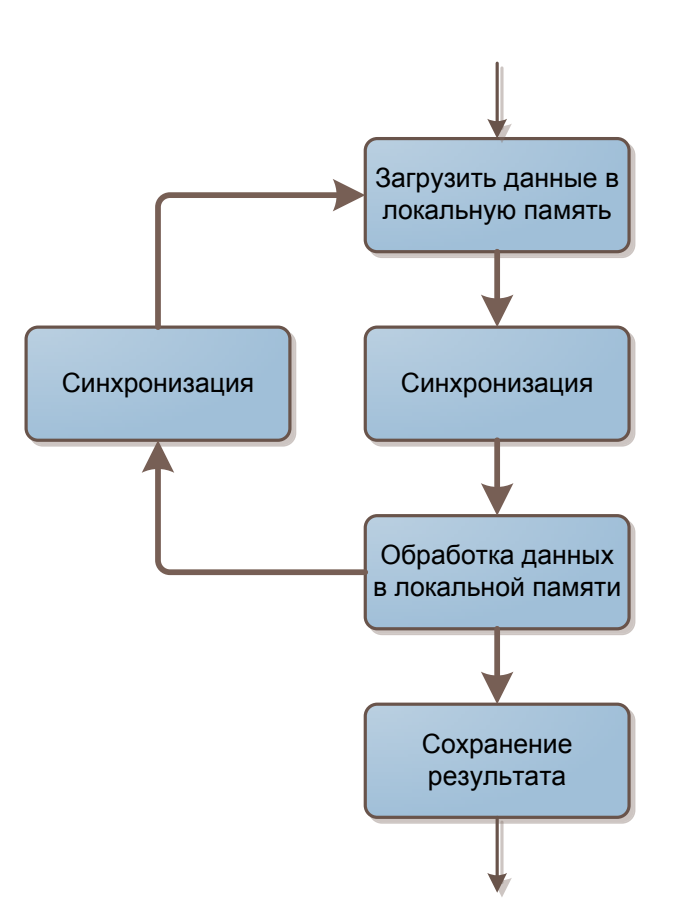

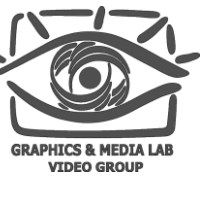

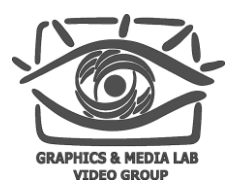

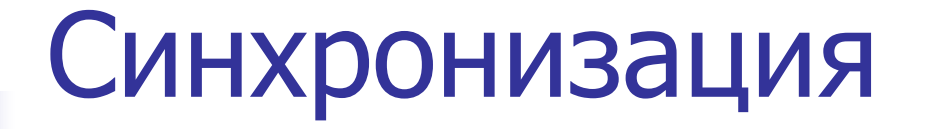

Точка синхронизации:

void barrier(cl\_mem\_fence\_flags flags)

Особенности:

- Точка синхронизации должна быть достигнута либо всеми потоками, либо ни одним из потоков в группе
- Флаг является подсказкой компилятору:
	- CLK\_LOCAL\_MEM\_FENCE
	- CLK\_GLOBAL\_MEM\_FENCE

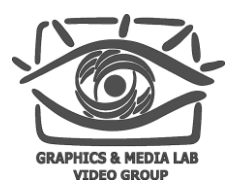

# Пример: свѐртка

Свѐртка с ядром 9×9

- Сложности:
	- Много обращений к глобальной памяти
	- Мало вычислений
- Реализация:
	- Разбиение на группы 8×8
	- Каждая группа работает в локальной памяти

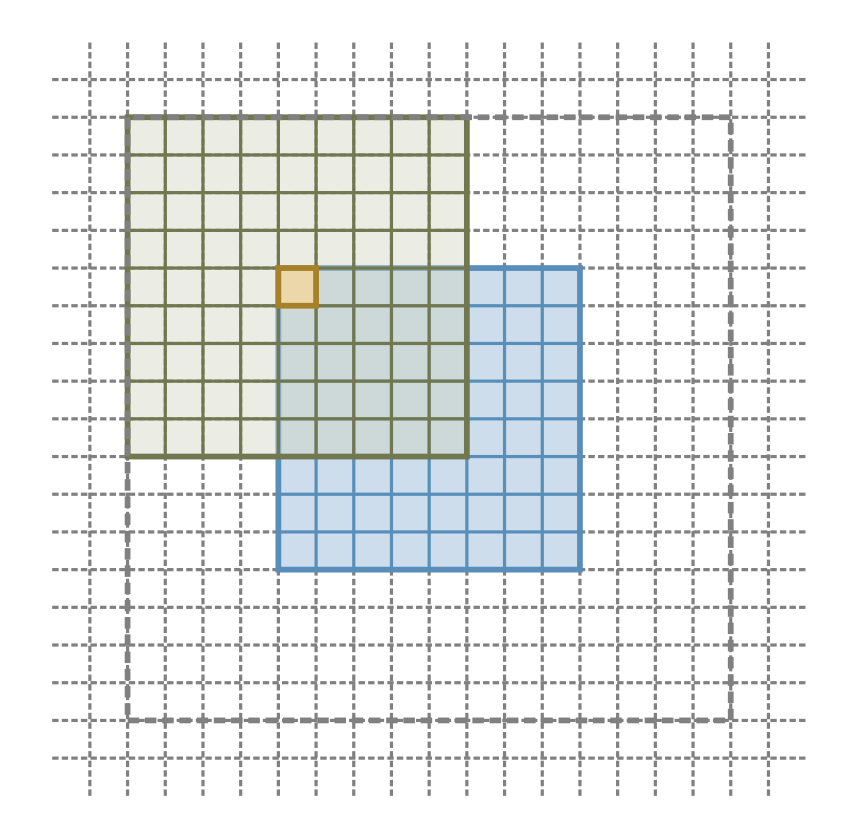

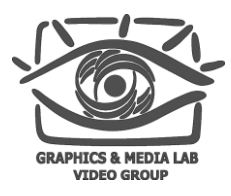

# Пример: свѐртка

Свѐртка с ядром 9×9

- Реализация:
	- В локальную память загружается блок 16×16
	- Каждый поток загружает по 4 значения

```
#define BRD_SIZE 4
#define BLK_SIZE 16
#define GRP_SIZE 8
```
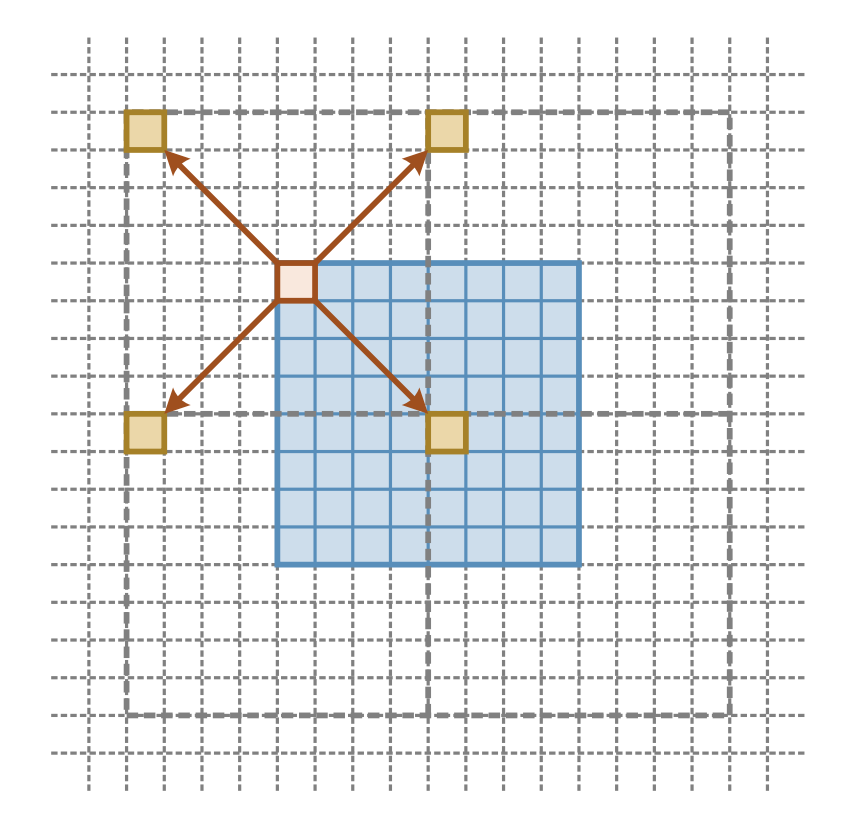

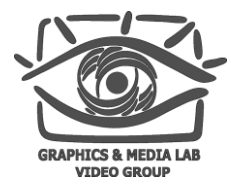

#### Реализация

```
__kernel void convolution(__global float *dst, __global const float *src,
                          __local float *block)
{
   int gx = get_global_id(0); int gy = get_global_id(1);
   int lx = qet\_local_id(0); int ly = qet\_local_id(1);
   int bx = qx - BRD\_SIZE; int by = qy - BRD\_SIZE;
   int sid = by * SRC_STRIDE + bx; int bid = ly * BLK_SIZE + lx;
   block[bid] = src[sid];block[bid + GRP_SIZE] = src[sid + GRP_SIZE];sid += GRP_SIZE * SRC_STRIDE; bid += GRP_SIZE * BLK_SIZE;
   block[bid] = src[sid];block[bid + GRP_SIZE] = src[sid + GRP_SIZE];barrier(CLK_LOCAL_MEM_FENCE);
   // Вычисления в локальной памяти
   dst[qy * SRC_STRIDE + qx] = result;
```

```
CS MSU Graphics & Media Lab (Video Group) www.compression.ru/video/
```
}

# Maxus Функции для работы с памятью

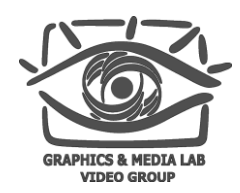

#### **Функция Описание** event\_t async\_work\_group\_copy( Асинхронное копирование данных между локальной \_\_local gentype \*dst, и глобальной памятью. Возвращает объект для const \_\_global gentype \*src, синхронизации. size\_t num\_elements, event\_t event) event\_t async\_work\_group\_copy( \_\_global gentype \*dst, const \_\_local gentype \*src, size\_t num\_elements, event\_t event) void wait\_group\_events( int num\_events, event\_t \*event\_list) Синхронизация по определѐнному событию void prefetch( const \_\_global gentype \*p, size\_t num\_elements) Упреждающая загрузка данных в кэш

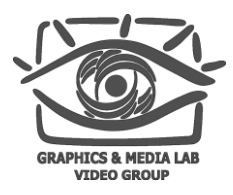

# Текстуры в GPGPU

#### Достоинства

- Многомерное кэширование
- Обработка обращений за границы изображения
- Интерполяция на лету
- Недостатки
	- Нормализованные данные
	- Нормализованные координаты

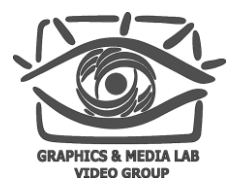

# Изображения в OpenCL

- Обладают достоинствами текстур
- Нормализация координат и данных опциональна
- Доступные форматы от 1 до 4 компонент на пиксель:
	- CL\_SIGNED\_INT8
	- CL\_SIGNED\_INT16
	- CL SIGNED INT32
	- CL\_HALF\_FLOAT
	- CL\_FLOAT
- Функции для работы с изображениями:
	- float4 read\_imagef(image2d\_t image, sampler\_t sampler, int2 coord)
	- void write\_imagef(image2d\_t image, int2 coord, float4 color)
- Возможна работа с 3D-изображениями

Использование изображений

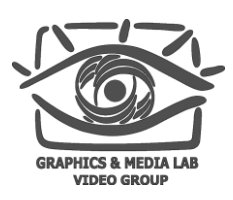

#### Свёртка 9×9

- Проблемы:
	- Обработка краёв
	- Перекрытие блоков
- $\blacksquare$  Решение изображения
	- Кэширование
	- Обработка адресации вне изображения

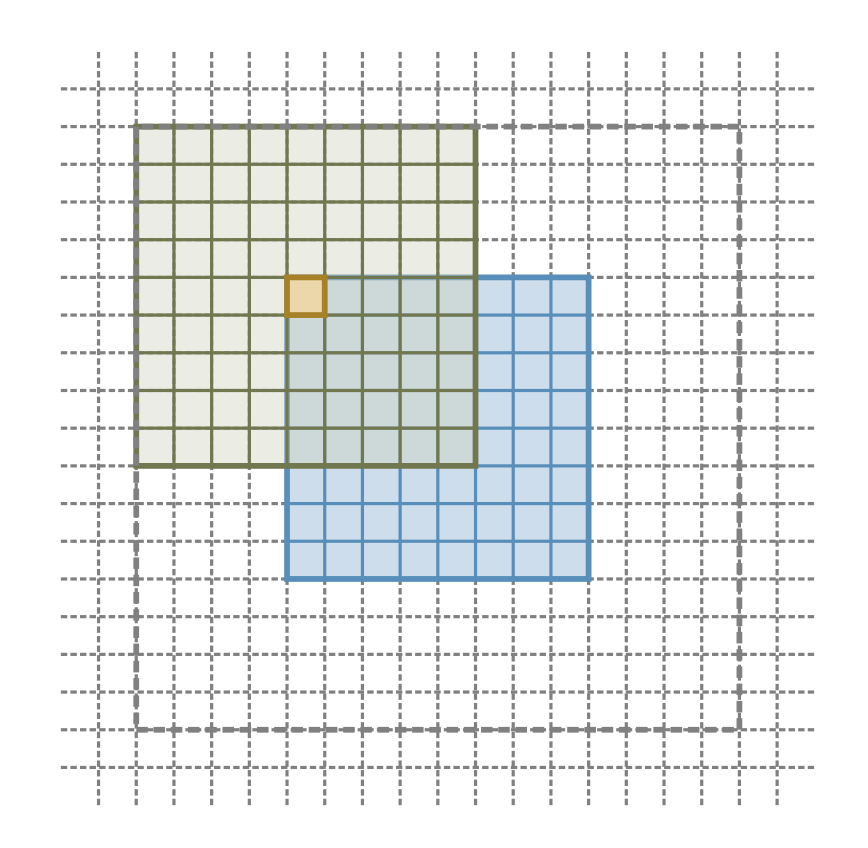

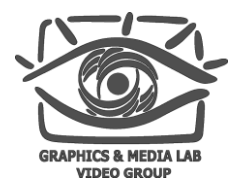

### Пример

```
__kernel void convolution(__write_only image2d_t *dst, __read_only image2d_t *src,
                          __local float *block)
{
    const sampler_t smplr = CLK_NORMALIZED_COORDS_FALSE |
                            CLK_ADDRESS_CLAMP_TO_EDGE | CLK_FILTER_NEAREST;
    int qx = qet_q[oba][id(0); int qy = qet_q[oba][id(1);int lx = qet\_local_id(0); int ly = qet\_local_id(1);
    int bx = qx - BRD\_SIZE; int by = qy - BRD\_SIZE;
    int bid = \frac{1}{x} BLK SIZE + \frac{1}{x}:
    block[bid] = read_imagef(src, smplr, (int2)(bx, by)).x;block[bid + GRP_SIZE] = read_imagef(src, smplr, (int2)(bx + GRP_SIZE, by)).x;
    bid += GRP_SIZE * BLK_SIZE;
    block[bid] = read_imagef(src, smplr, (int2)(bx, by + GRP_SIZE)).x;block[bid + GRP_SIZE] = read_imagef(src, smplr, (int2)(bx + GRP_SIZE,by + GRP SIZE)).x:
    barrier(CLK_LOCAL_MEM_FENCE);
    // Вычисления в локальной памяти
   write_imagef(dst, (int2)(gx, gy), result);
}
```
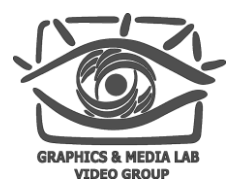

#### Типы данных

- Скалярные
	- bool
	- char, uchar, short, ushort, int, uint, long, ulong
	- float
	- size\_t и другие вспомогательные типы
- Векторные
	- Состоят из 2, 4, 8 или 16 элементов
	- Именуются char*n*, uchar*n*, short*n*, ushort*n*, int*n*, uint*n*, long*n*, ulong*n*, float*n*, где *n* — количество элементов
	- Доступ к элементам с помощью .xyzw, .odd, .even, .lo, .hi, .s0123456789ABCDEF
	- $\blacksquare$  Пример

uchar16  $a$ ; uchar4  $b = a$ . s6789; float4 c; float4  $d = c$ .zyxw;

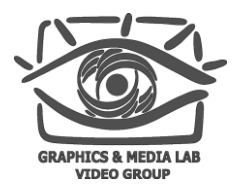

## 'нкции

- Математические функции из math.h языка C
- Целочисленные вычисления
	- ugentype abs(gentype x)
	- ugentype abs\_diff(gentype x, gentype y)
	- gentype hadd(gentype x, gentype y)  $-(x+y) \rightarrow 1$
	- gentype rhadd(gentype x, gentype y)  $-(x+y+1) \rightarrow 1$
- **Вспомогательные функции для работы с float** 
	- gentype clamp(gentype x, gentype minval, gentype maxval)
	- gentype {min|max}(gentype x, gentype y)
	- gentype mix(gentype x, gentype y, gentype a)  $-x+(y-x)\cdot a$
	- gentype step(gentype edge, gentype x)
- Геометрические функции
- Функции чтения и записи изображений
- **Определение индексов work-item**

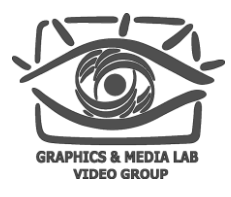

### Определение индексов

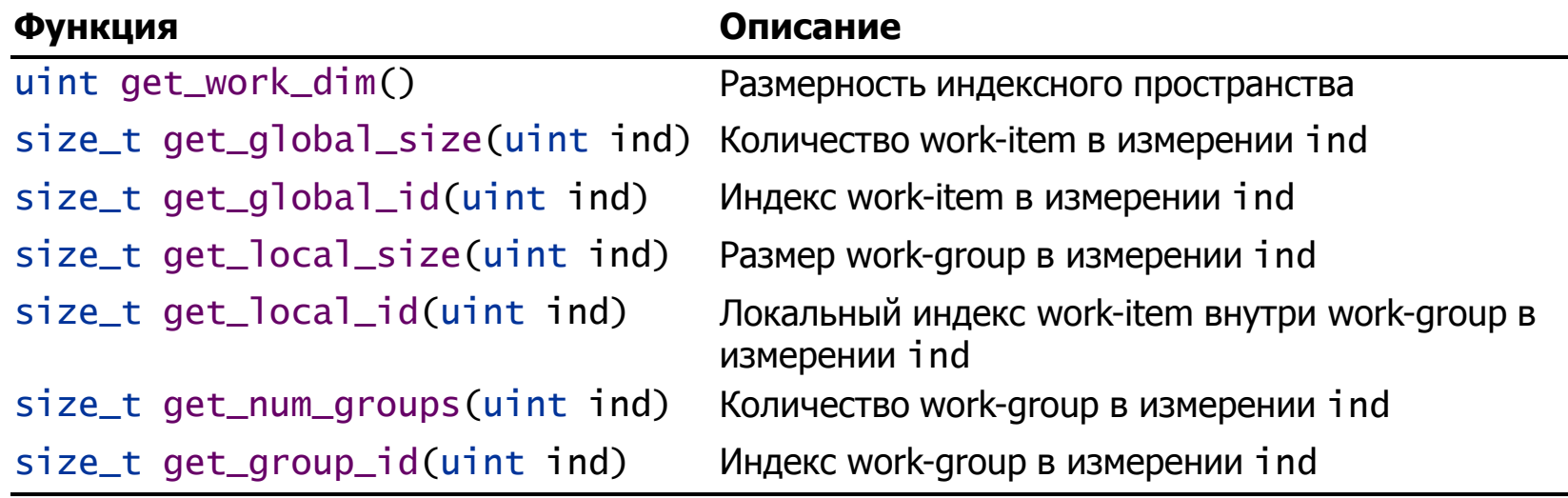

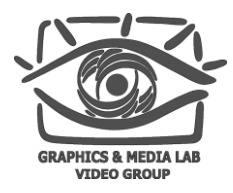

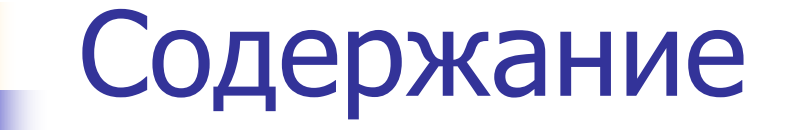

- Введение
- **Модель OpenCL**
- **BOЗМОЖНОСТИ OpenCL**
- **Расширения OpenCL**

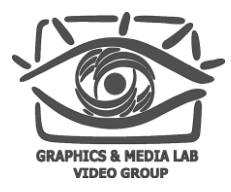

#### Ограничения в OpenCL 1.0

- Не поддерживается рекурсия
- Минимальный объѐм записываемых данных 32 бита
- Отсутствуют вычисления с двойной точностью
- Не поддерживается запись в 3D-изображения
- Отсутствуют указатели на функции
- Указатели на указатели не могут быть параметрами
- Битовые поля не поддерживаются
- Не поддерживаются динамические структуры данных

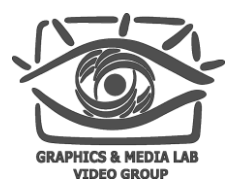

# Расширения OpenCL

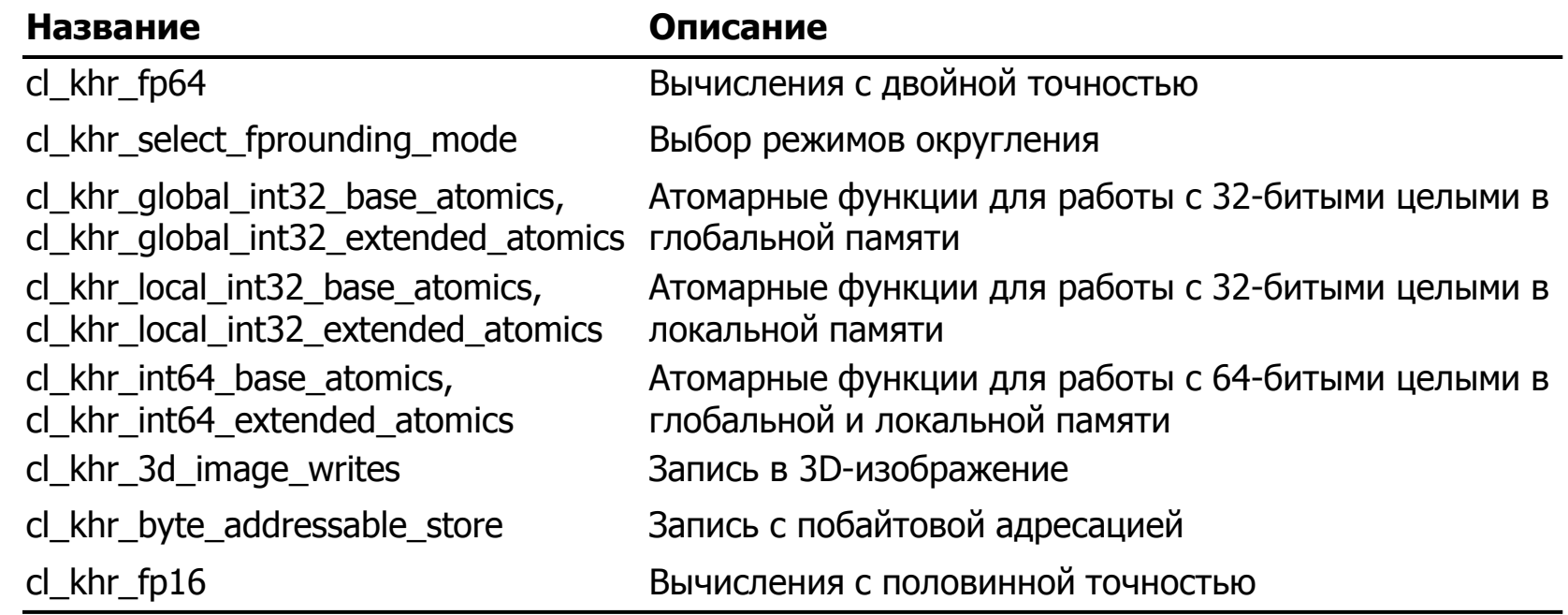

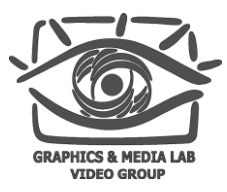

# Атомарные функции

- Типы памяти:
	- Локальная
	- Глобальная
- Типы данных:
	- 32-разрядные целые
	- 64-разрядные целые
- Набор функций:
	- Базовый
		- int atom\_{add|sub|xchg}(int \*p, int val)
		- int atom\_{inc|dec}(int  $*p$ )
		- int atom\_cmpxchg(int  $*p$ , int cmp, int val)
	- Расширенный
		- int atom\_{min|max}(int \*p, int val)
		- int atom {and|or|xor}(int \*p, int val)

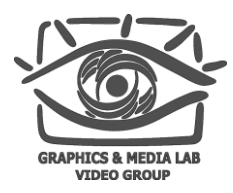

# Выводы

- Позволяет распараллеливать задачи обработки изображений и видео
- Поддержка большого количества устройств
	- GPU
	- CPU
	- PS3, XBOX
	- **Embedded profile**
- Один код для всех устройств
- Сходство с CUDA
- Реализации ожидаются в ближайшее время
	- NVIDIA
	- $-MD$
	- **Intel**

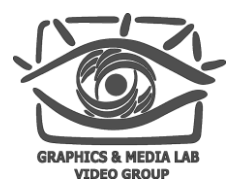

## Список литературы

- 1. <http://www.khronos.org/registry/cl/>
- 2. [http://www.nvidia.com/object/cuda\\_opencl.html](http://www.nvidia.com/object/cuda_opencl.html)
- 3. [http://www.nvidia.com/object/cuda\\_home.html](http://www.nvidia.com/object/cuda_home.html)

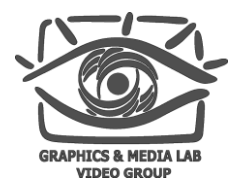

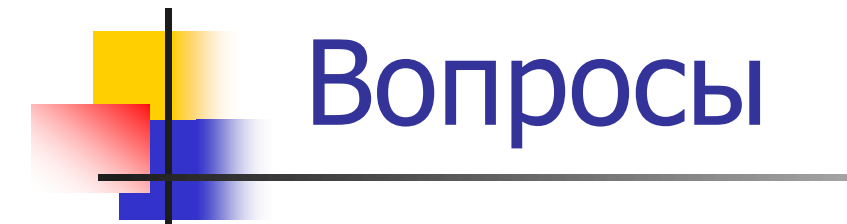

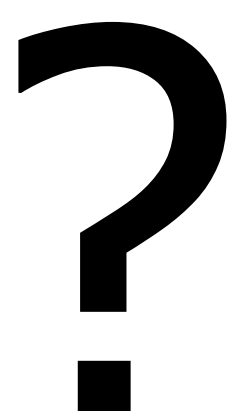

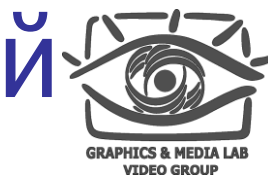

Лаборатория компьютерной» графики и мультимедиа

Видеогруппа это:

- Выпускники в аспирантурах Англии, Франции, Швейцарии (в России в МГУ и ИПМ им. Келдыша)
- Выпускниками защищено 5 диссертаций
- **[Наиболее популярные](http://en.wikipedia.org/wiki/Comparison_of_video_codecs)** в мире сравнения видеокодеков
- **Более 3 миллионов скачанных фильтров** [обработки видео](http://www.compression.ru/video/)